# **Содержание**

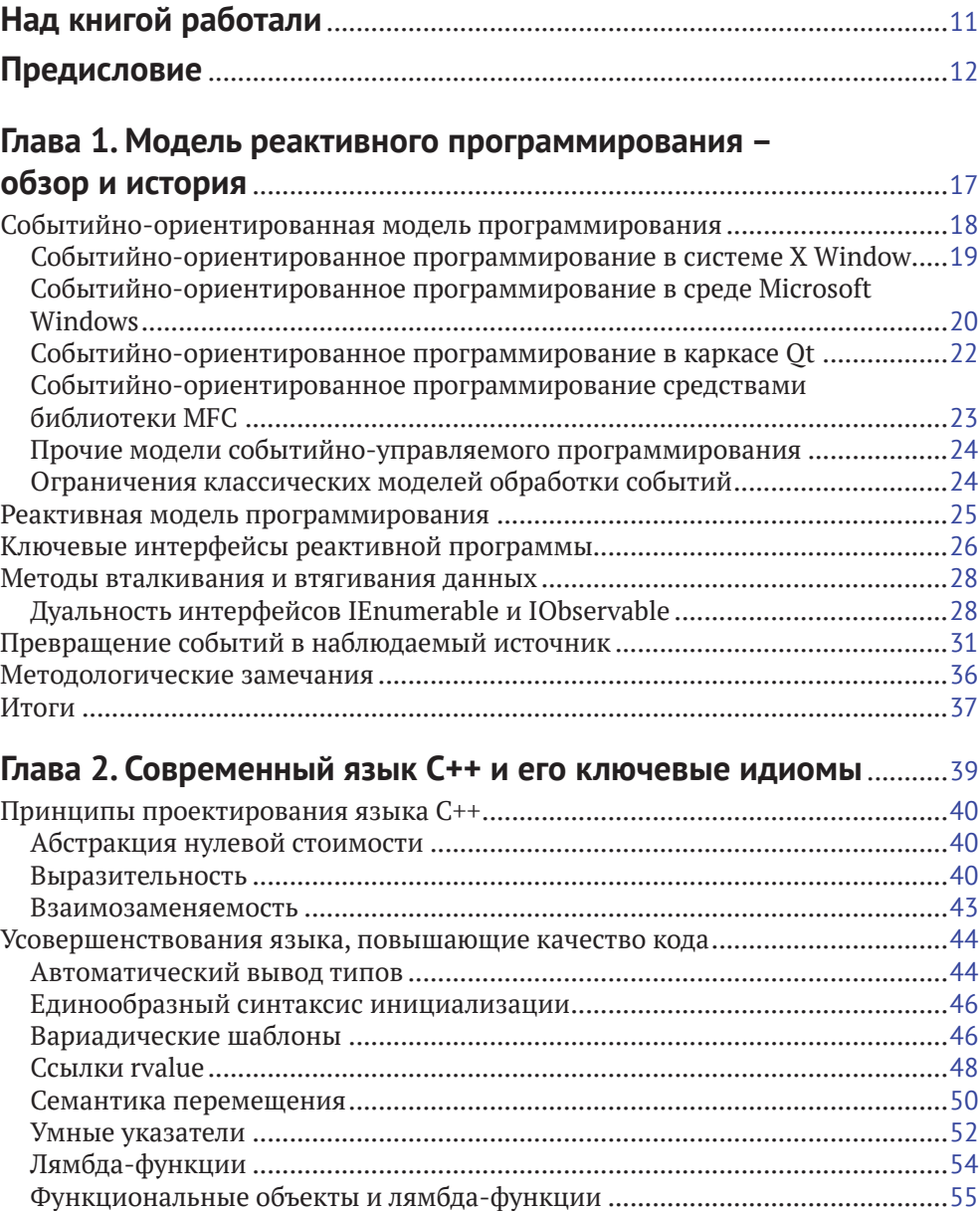

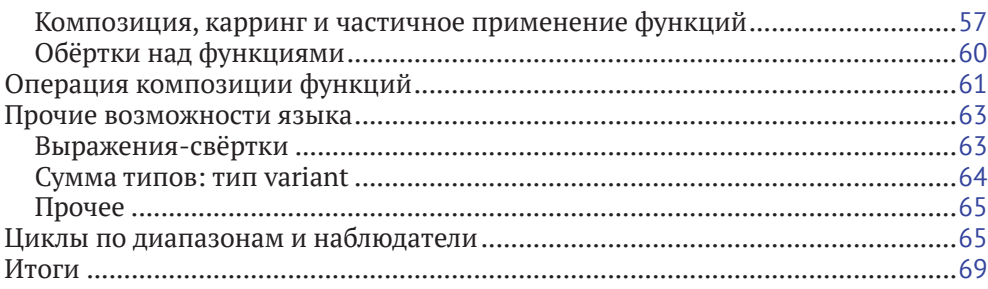

#### Глава 3. Параллельное и многопоточное

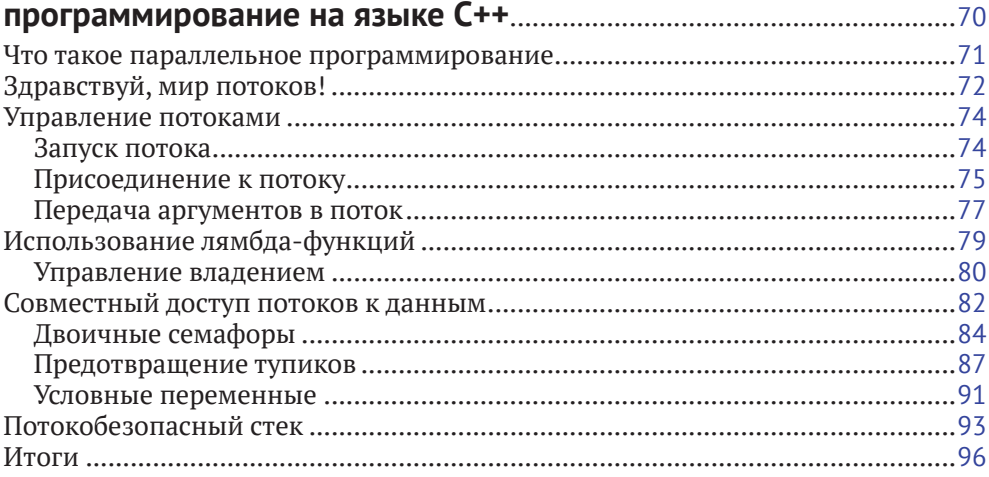

#### Глава 4. Асинхронное программирование

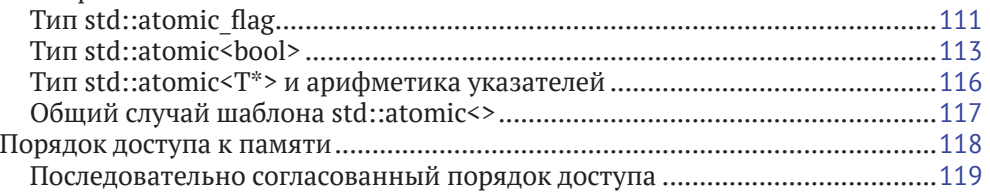

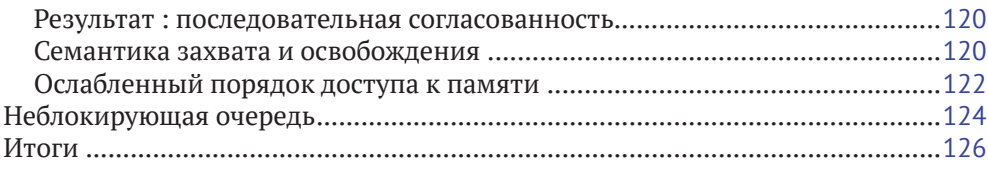

#### **Глава 5. Знакомство с наблюдаемыми источниками** ....................127

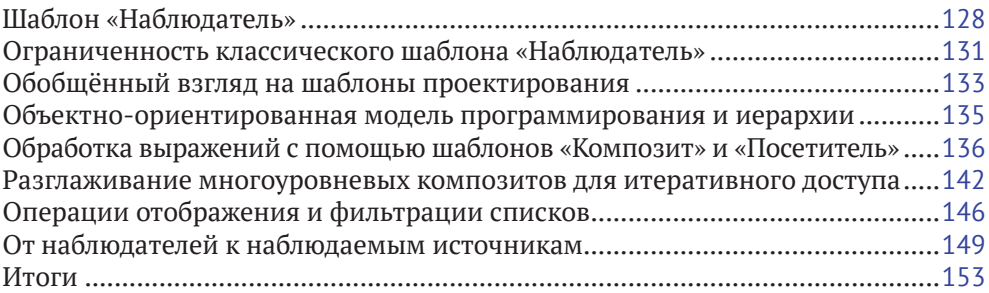

#### **Глава 6. Введение в программирование потоков событий на языке C++** ................................................................................155

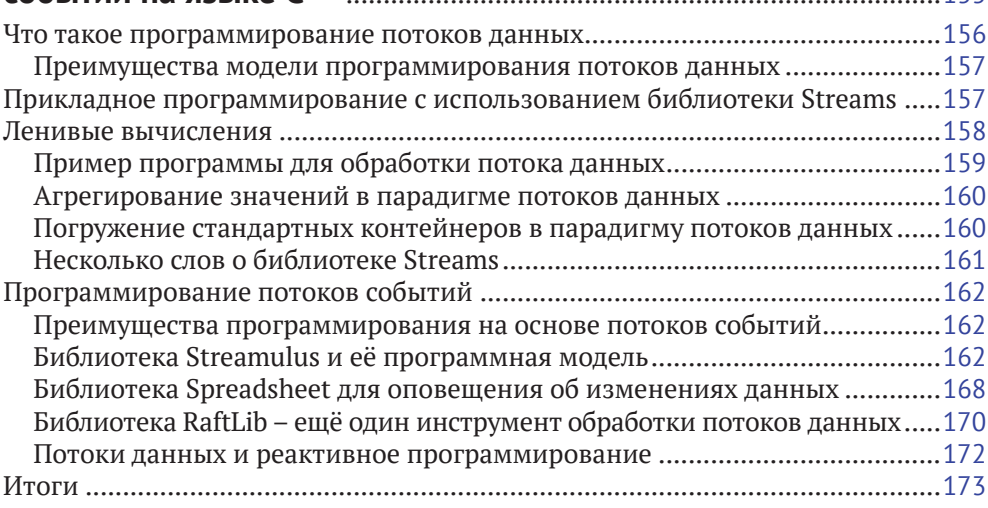

# **Глава 7. Знакомство с моделью маршрутов данных**

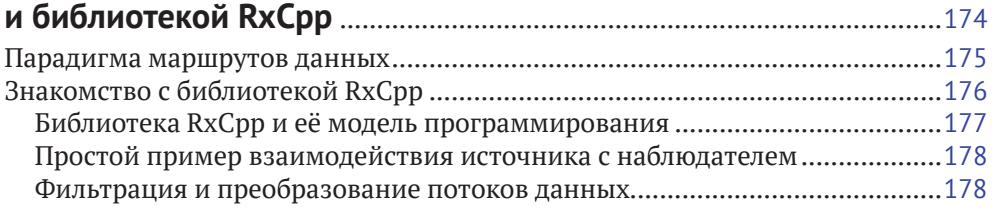

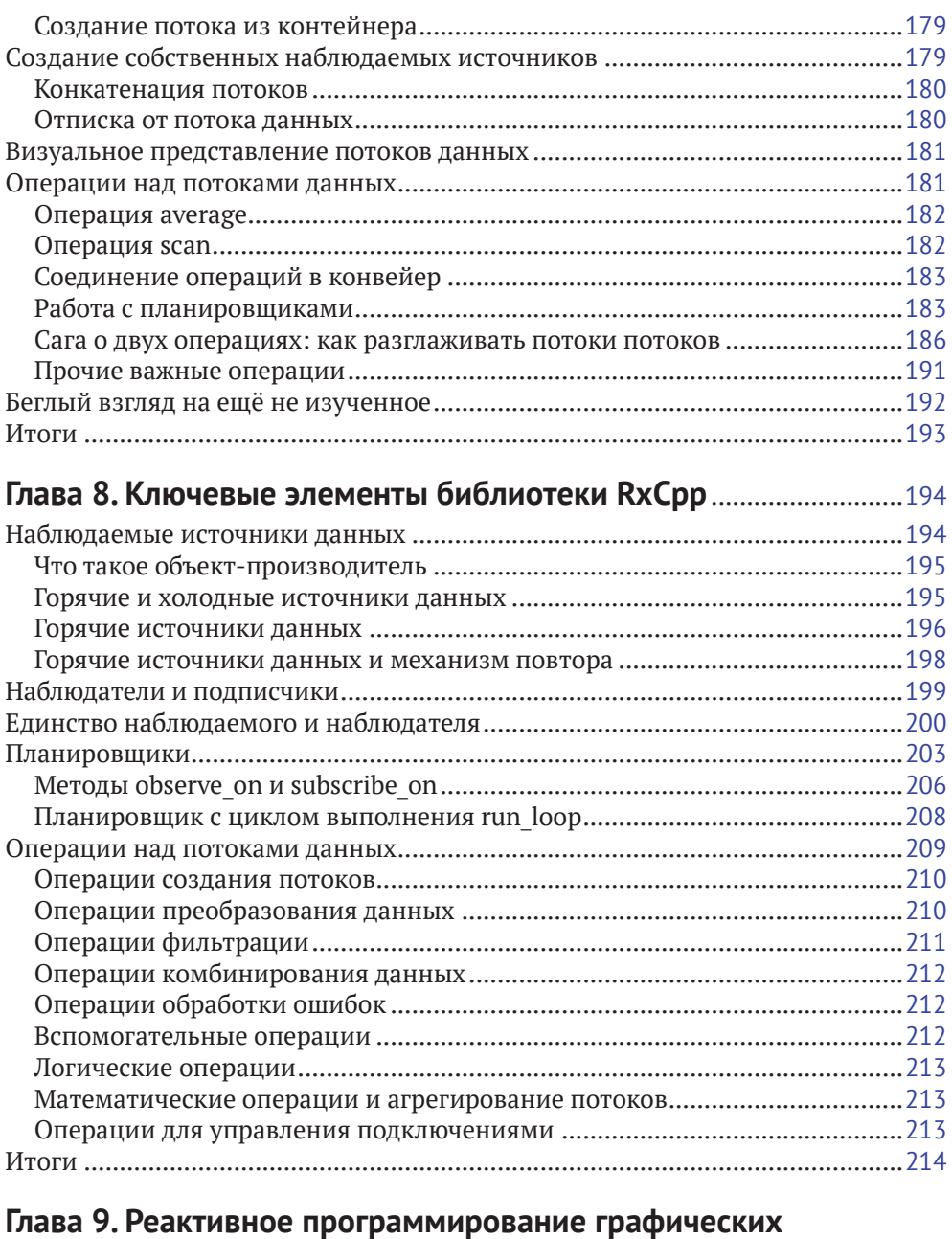

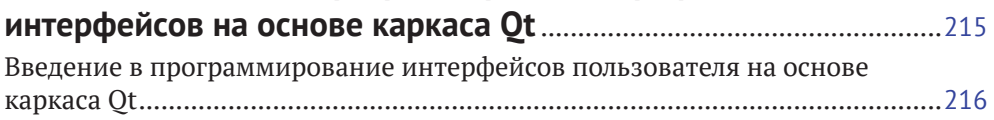

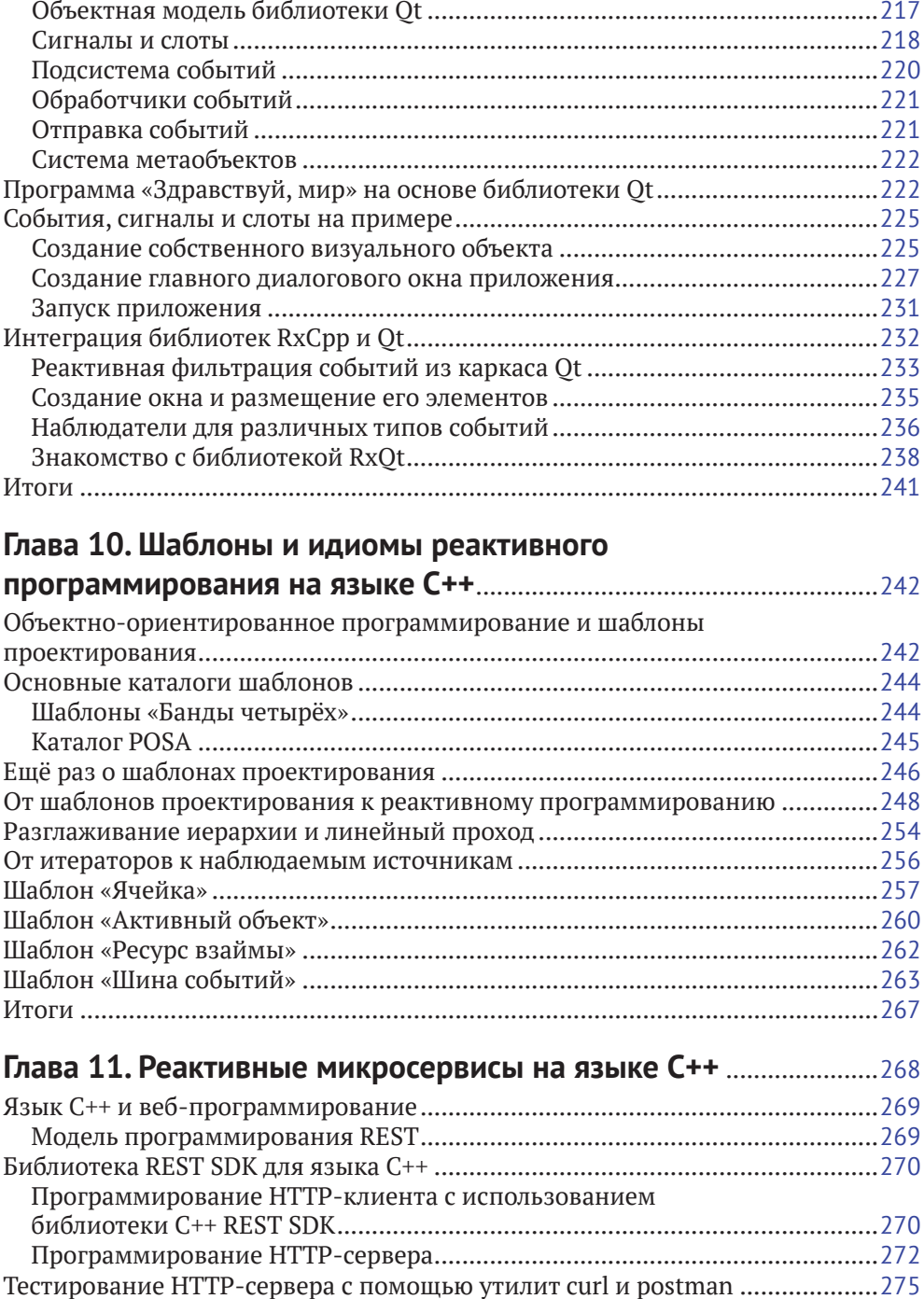

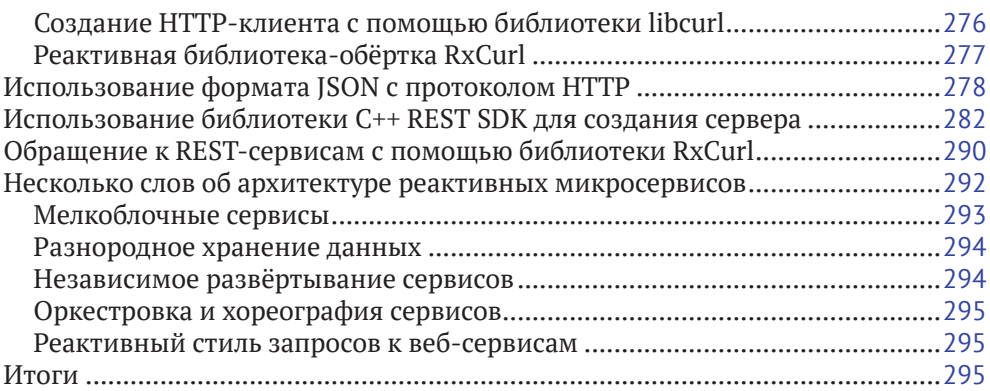

## **Глава 12. Особые возможности потоков и обработка**

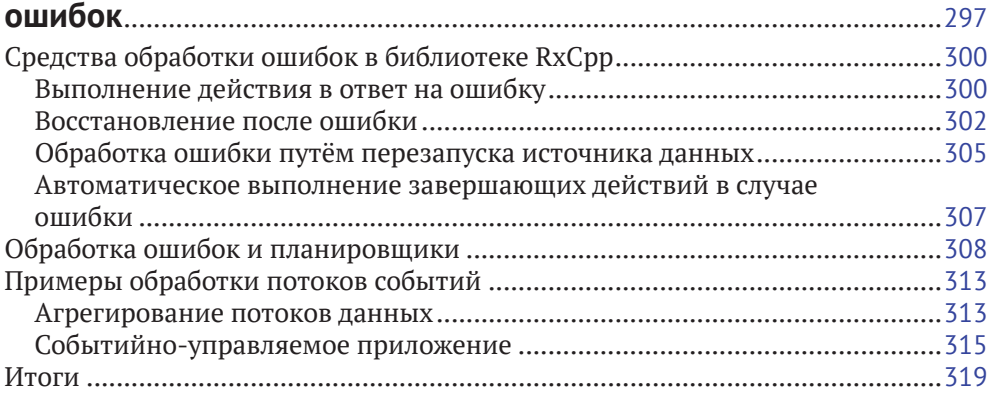

# Над книгой работали

# **ARTOPHI**

Прасид Пай работает в индустрии программного обеспечения на протяжении 25 лет. Начинал с системного программирования в среде MS DOS на языке ANSI С. Принимал активное участие в разработке крупных кроссплатформенных систем на языке C++ для систем Windows, GNU Linux и macOS. Обладает опытом применения технологий COM+ и CORBA на языке C++. В последнее десятилетие работает с языком Java и платформой.Net.

Выступил основным разработчиком компилятора с языка SLANG4.net, первоначально написанного на языке С#, а затем портированного на язык С++ с использованием системы LLVM. Соавтор книги «.NET Design Patterns» («Шаблоны проектирования для платформы .NET»), вышедшей в издательстве Packt Publishing.

Питер Абрахам стал приверженцем языка программирования С++ и пылким борцом за производительность кода со времён своей учёбы в колледже. где он достиг высот в программировании для операционных систем Windows и GNU Linux. Он обогатил свой опыт программированием для архитектуры CUDA, обработкой изображений, компьютерной графикой, работая в таких компаниях, как Ouest Global, Siemens и Tektronics.

В своей профессиональной деятельности Питер постоянно использует последние нововведения языка C++ и библиотеку RxCpp. Он обладает большим опытом работы с инструментами разработки кроссплатформенных графических приложений, такими как Ot, WxWidgets и FOX toolkit.

## **РЕЦЕНЗЕНТ**

Сумант Тамбе - разработчик программного обеспечения, исследователь, участник разработки с открытым кодом, блогер, докладчик на различных конференциях, автор многочисленных статей и любитель компьютерных игр. Опытен в применении современного языка C++, брокера сообщений Kafka, различных служб распространения данных, методологии реактивного программирования и потоков данных для решения новых задач, возникающих в области больших данных и интернета вещей.

Автор блога «C++ Truths» («Истины о языке C++») и вики-книги «More C++ Idioms» («Ещё идиомы программирования на языке C++»). Делится своими знаниями в блоге, на конференциях, семинарах и встречах профессионального сообщества. Удостаивался звания Microsoft MVP в области технологий разработки программ на протяжении пяти лет. Имеет докторскую степень по компьютерным наукам в университете Вандербильта.

# Предисловие

Эта книга поможет читателю овладеть парадигмой реактивного программирования на языке C++ и создавать асинхронные и многопоточные приложения. Книга включает в себя задачи, взятые из реальной практики, которые читателю предстоит решать с помошью реактивной модели программирования. Здесь освещен долгий путь становления средств обработки событий. Читатель узнает о поддержке параллельного программирования в языке C++ и о функциональном реактивном программировании. Описанные в книге конструкции на базе объектно-ориентированного и функционального программирования позволят читателю создавать эффективные программы. Наконец, читатель узнает о программировании микросервисов на языке C++ и научится создавать собственные операции для библиотеки RxCpp.

# Для кого предназначена эта книга

Разработчик, программирующий на языке C++ и интересующийся применением реактивного программирования для создания асинхронных и параллельных приложений, найдёт эту книгу чрезвычайно интересной. От читателя не требуется наличие каких-либо знаний реактивного программирования.

# **4TO OXBATHRAFT TTA KHUTA**

В главе 1 «Модель реактивного программирования - обзор и история» вводятся некоторые структуры данных, ключевые для реактивной модели программирования (для краткости - Rx). В ней речь идёт также об обработке событий в графических интерфейсах пользователя, дан общий обзор реактивного программирования, рассказано о реализации графических версий различных видов интерфейса на основе библиотеки классов МFC.

В главе 2 «Современный язык C++ и его ключевые идиомы» рассказано о тонкостях языка C++, о правилах вывода типов, шаблонах с переменным числом аргументов, ссылках ryalue и семантике перемещения, лямбда-функциях, основах функционального программирования, соединении операций в конвейер, а также о том, как реализовать итератор и наблюдателя.

Глава 3 «Параллельное и многопоточное программирование на языке C++» содержит сведения о средствах многопоточного программирования, включённых в стандарт языка C++. Читатель узнает, как запустить поток и управлять им, а также о различных тонкостях стандартной библиотеки, связанных с этим. Эта глава представляет собой хорошее введение в средства поддержки многопоточности, появившиеся в новом стандарте языка  $C_{++}$ .

В главе 4 «Асинхронное программирование и неблокирующая синхронизация в языке C++» рассказано о средствах, предоставляемых стандартной библиотекой для организации параллельных вычислений на основе задач. Также в ней говорится о появившейся в современном языке C++ модели памяти для многопоточного программирования.

В главе 5 «Знакомство с наблюдаемыми источниками» говорится об одном из шаблонов проектирования «Банды четырёх» - шаблоне «Наблюдатель» и о его недостатках. Читатель узнает о шаблонах проектирования «Компоновщик» и «Посетитель» в контексте моделирования дерева синтаксического разбора выражения.

-<br>В главе 6 «Введение в программирование потоков событий на языке C++» внимание сосредоточено на программировании потоков событий. Также рассматривается библиотека Streamulus, в которой реализован подход к обработке потоков событий на основе встраиваемых предметно-ориентированных языков (англ. Domain-Specific Embedded Language, DSEL). Изложение сопровождается рядом примеров программ.

Глава 7 «Знакомство с моделью потоков данных и библиотекой RxCpp» открывается общим обзором вычислительной парадигмы на основе потоков данных, затем показаны основы создания программ с помощью библиотеки RxCpp. Читатель изучит набор операций, предоставляемых этой библиотекой.

Глава 8 «Ключевые элементы библиотеки RxCpp» даёт представление о том, как средства библиотеки RxCpp взаимодействуют между собой. Глава открывается разбором объектов наблюдения (Observable), далее описаны механизм подписки и реализация расписания.

Глава 9 «Реактивное программирование графических интерфейсов с помощью библиотеки Qt» посвящена применению парадигмы реактивного программирования для создания графических интерфейсов пользователя на основе библиотеки Ot. Читатель узнает о концептуальной основе библиотеки Ot, об иерархии её классов, системе метаобъектов, а также о механизме сигналов и слотов. В качестве примера создаётся приложение, обрабатывающее события от мыши и фильтрующее их. Затем читателю предстоит знакомство с более сложной темой - как создавать собственные реактивные операции средствами библиотеки RxCpp, если имеющихся в ней операций не хватает для той или иной задачи. Знание этих аспектов также поможет понять, как создавать композитные операции, состыковывая уже имеющиеся. Последняя тема в данной книге не освещается, подробную информацию можно найти по адресу https://www.packtpub. com/sites/default/files/downloads/Creating Custom Operators in RxCpp.pdf.

Глава 10 «Шаблоны и идиомы для реактивного программирования на языке C++» погружает читателя в чудесный мир шаблонов проектирования и идиом языка программирования. Изложение начинается с шаблонов «Банды четырёх», затем разобраны шаблоны, специфические для реактивного программирования.

В главе 11 «Реактивные микросервисы на языке C++» показано, как реактивная модель программирования может использоваться для создания реактивных микросервисов на языке C++. Читатель узнает о наборе средств разработки Microsoft C++ REST SDK и связанной с ним модели программирования.

Глава 12 «Особые возможности потоков и обработка ошибок» посвяшена средствам обработки ошибок из библиотеки RxCpp, а также некоторым сложным конструкциям и операциям для обработки потоков событий. Рассказано, как продолжать поток событий после возникновения ошибки, как ожидать, пока источник потока исправляет ошибочное состояние, и возобновлять обработку и как работают обобщённые операции, способные обрабатывать как ошибочные, так и нормальные ситуации.

#### Как извлечь из этой книги максимум пользы

Для понимания большинства вопросов, рассматриваемых в этой книге, читателю необходимо владеть программированием на языке C++.

## ЗАГРУЗКА ИСХОДНОГО КОДА ПРИМЕРОВ

Файлы с исходным кодом примеров программ можно найти на сайте www. packtpub.com. Покупатель этой книги может посетить страницу www.packtpub. com/support, зарегистрироваться и получить файлы по электронной почте на свой адрес.

Для загрузки файлов нужно выполнить следующие шаги.

- 1. Войти или зарегистрироваться на сайте www.packtpub.com.
- 1. Перейти по ссылке **Support**.
- 2. Щёлкнуть по ссылке Code Downloads & Errata.
- 3. Ввести английское название книги в поле **Search** и выполнить дальнейшие инструкции на сайте.

Когда файлы получены, нужно распаковать их с помощью последних версий архиваторов:

- WinRAR или 7-Zip для ОС Windows;
- O Zipeg, iZip или UnRarX для системы Mac;
- 7-Zip или PeaZip для системы Linux.

Исходный код всех примеров к этой книге также можно найти в системе GitHub no anpecy https://github.com/PacktPublishing/CPP-Reactive-Programming. Возможные обновления этих примеров будут публиковаться в этом же репозитории.

По адресу https://github.com/PacktPublishing/ можно также найти обширные репозитории с примерами и к другим книгам и видеолекциям. Рекомендуем читателю ознакомиться с ними

## Как загрузить цветные иллюстрации

Издательство также предоставляет файл в формате PDF, в котором собраны цветные рисунки, снимки экрана, диаграммы и другие иллюстрации к этой книге. Их можно загрузить по адресу https://www.packtpub.com/sites/default/ files/downloads/CPPReactiveProgramming ColorImages.pdf.

### Принятые в тексте соглашения

На протяжении всей книги текст оформлен с использованием следующих соглашений.

Код в тексте: таким шрифтом набраны размещённые в основном тексте элементы исходного кода, имена таблиц баз данных, имена директорий и файлов, расширения имён файлов, пути к файлам, адреса сетевых ресурсов, пользовательский ввод, идентификаторы пользователей в сети Twitter и т. д. Пример использования: «Приведённый выше фрагмент кода инициализирует объект структурного типа WNDCLASS (или WNDCLASSEX на новых системах) нужным шаблоном окна»

Самостоятельные фрагменты кода, вынесенные в отдельный абзац, оформлены следующим образом:

```
/* закрыть соединение с сервером */
XCloseDisplav(displav):
return 0;
```
ŀ

Если нужно обратить внимание читателя на определённую часть кода, она набирается полужирным шрифтом.

```
/* закрыть соединение с сервером */
XCloseDisplay(display);
```
#### return 0;

 $\mathcal{L}$ 

Всё, что вводится или выводится в консоли, передано в книге следующим образом:

```
$ mkdir css
$ cd css
```
Полужирным начертанием отмечены новые термины, важные слова и текст, отображаемый программой на экране. Например, таким способом показаны пункты меню и сообщения в диалоговых окнах. Пример использования: «На жаргоне оконного программирования это называется циклом обработки сообшений».

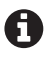

Так будут оформляться предупреждения и важные примечания.

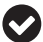

Так будут оформляться советы или рекомендации.

## **Отзывы <sup>и</sup> пожелания**

Мы всегда рады отзывам наших читателей. Расскажите нам, что вы думаете об этой книге – что понравилось или, может быть, не понравилось. Отзывы важны для нас, чтобы выпускать книги, которые будут для вас максимально полезны.

Вы можете написать отзыв прямо на нашем сайте [www.dmkpress.com](http://www.dmkpress.com), зайдя на страницу книги и оставив комментарий в разделе «Отзывы и рецензии». Также можно послать письмо главному редактору по адресу dmkpress@qmail. [com](mailto:dmkpress%40gmail.com?subject=), при этом напишите название книги в теме письма.

Если есть тема, в которой вы квалифицированы, и вы заинтересованы в написании новой книги, заполните форму на нашем сайте по адресу [http://dmk](http://dmkpress.com/authors/publish_book/)[press.com/authors/publish\\_book/](http://dmkpress.com/authors/publish_book/) или напишите в издательство по адресу [www.](http://www.dmkpress.com) [dmkpress.com](http://www.dmkpress.com).

# **Список опечаток**

Хотя мы приняли все возможные меры, для того чтобы удостовериться в качестве наших текстов, ошибки все равно случаются. Если вы найдете ошибку в одной из наших книг — возможно, ошибку в тексте или в коде, — мы будем очень благодарны, если вы сообщите нам о ней. Сделав это, вы избавите других читателей от расстройств и поможете нам улучшить последующие версии данной книги.

Если вы найдете какие-либо ошибки в коде, пожалуйста, сообщите о них главному редактору по адресу [www.dmkpress.com](http://www.dmkpress.com), и мы исправим это в следующих тиражах.

## **Нарушение авторских прав**

Пиратство в интернете по-прежнему остается насущной проблемой. Издательства «ДМК Пресс» и Packt очень серьезно относятся к вопросам защиты авторских прав и лицензирования. Если вы столкнетесь в интернете с незаконно выполненной копией любой нашей книги, пожалуйста, сообщите нам адрес копии или веб-сайта, чтобы мы могли принять меры.

Пожалуйста, свяжитесь с нами по адресу электронной почты [www.dmkpress.](http://www.dmkpress.com) [com](http://www.dmkpress.com) со ссылкой на подозрительные материалы.

Мы высоко ценим любую помощь по защите наших авторов, помогающую нам предоставлять вам качественные материалы.

# Глава

# Модель реактивного программирования обзор и история

Появление систем X Window System, Microsoft Windows и IBM OS/2 Presentation Мападег сделало популярным программирование графических интерфейсов для платформы РС. Это стало большим шагом вперёд по сравнению с преобладавшим ранее интерфейсом командной строки и подходом к программированию, ориентированным на пакетную обработку. Реагирование на событие оказалось в центре внимания программистов по всему миру, тогда как разработчики платформ принялись за создание прикладных программных интерфейсов, с помощью которых программисты могли бы обрабатывать события, - низкоуровневых, в духе языка С, использующих указатели на функции обратного вызова. Модели программирования при этом основывались в основном на модели кооперирующихся потоков, а по мере появления более совершенных микропроцессоров большинство платформ стало поддерживать также и вытесняющую многопоточность. Обработка событий (как и другие асинхронные задачи) становилась всё сложнее, и традиционные подходы к реагированию программ на события всё менее поддавались масштабированию. Несмотря на то что появлялись превосходные инструменты для создания графических интерфейсов, основанные на языке C++, для обработки событий по-прежнему использовались числовые коды сообщений, диспетчеризация через указатели на функции и другие низкоуровневые технологии. Ведущие разработчики компиляторов даже пытались добавлять свои расширения в язык C++, чтобы облегчить программирование в среде Windows. Обработка событий, асинхронные вычисления и другие подобные задачи требовали новых подходов. К счастью, современный стандарт языка C++ поддерживает функциональную парадигму программирования, содержит средства управления потоками вместе с подходящей моделью памяти и улучшенные средства управления памятью, что позволяет программистам работать с асинхронными потоками данных, в частности трактовать события как потоки. Всё это достигается благодаря модели

программирования, называемой реактивным программированием. Чтобы показать общую картину явления, осветим в этой главе следующие вопросы:

- О событийно-ориентированная модель программирования и её реализации на различных платформах;
- О что собой представляет реактивное программирование:
- О различные модели реактивного программирования;
- О разбор нескольких простых программ для закрепления понимания основных понятий;
- О методология, принятая в данной книге.

#### Событийно-ориентированная модель программирования

Событийно-ориентированное программирование - это такая модель программирования, в которой ход выполнения программы определяется событиями. Примерами событий могут быть нажатия на кнопку мыши, нажатия клавиш на клавиатуре, жесты на сенсорном экране, сигналы от датчиков, сообщения от других программ и т. д. Событийно-ориентированное приложение основано на механизмах, позволяющих обнаружить события в реальном масштабе времени (или близко к тому) и отвечать, реагировать на них, вызывая подходящие процедуры – обработчики событий. Поскольку большинство ранних программ, обрабатывающих события, было написано на языках С и C++, для организации обработчиков в них применялись низкоуровневые технологии наподобие указателей на функции обратного вызова. Более поздние системы, такие как Visual Basic, Delphi и другие среды быстрой разработки приложений, содержали уже встроенные средства событийно-ориентированного программирования. Чтобы отчётливее показать предмет, сделаем краткий обзор механизмов обработки событий в нескольких различных платформах. Это поможет читателю лучше понять круг проблем, для решения которых предназначены реактивные модели программирования (в контексте разработки графических интерфейсов пользователя).

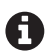

В реактивном программировании данные рассматриваются как потоки, а события в системах оконного интерфейса могут рассматриваться как потоки, разнородные элементы которых должны обрабатываться единообразно. Реактивная модель программирования предоставляет средства для сбора событий из разных источников в поток, фильтрации потоков, различных преобразований над потоками, выполнения тех или иных действий над элементами потоков и т. д. Эта модель программирования содержит в своей основе средства асинхронной обработки и управление расписанием асинхронных действий. В этой главе в основном рассматриваются ключевые структуры данных, характерные для реактивного программирования, и то, как создавать простейшие реактивные программы. Реальным реактивным программам внутренне присущ асинхронный принцип работы, тогда как примеры из этой главы работают синхронно. Прежде чем переходить к асинхронному порядку выполнения и управлению расписанием, предстоит сперва объяснить ряд теоретических принципов и соответствующих языковых конструкций, это будет сделано в следующих главах. Примеры из данной главы служат только для первоначального знакомства с предметом и представляют лишь учебный интерес.

#### Событийно-ориентированное программирование в системе X Window

Система X Window представляет собой кроссплатформенный интерфейс прикладного программирования, поддерживается главным образом в системах, отвечающих стандарту POSIX, а также перенесена в систему Microsoft Windows. Фактически программный интерфейс Х представляет собой сетевой протокол оконного графического ввода-вывода, которому требуется оконный менеджер, управляющий совокупностью окон. Клиентское приложение формирует графические образы, а Х-сервер отвечает за их отображение на экране конкретной машины. В персональных настольных системах, как правило, графический клиент и сервер работают локально, на одной и той же машине. Следующая программа поможет читателю понять дух модели программирования, лежащей в основе библиотеки XLib, и присущий ей способ обработки событий.

```
#include <X11/Xlib.h>
#include <stdio.h>
#include <stdlib.h>
#include <string.h>
int main(void)
\{Display *display;
   Window window:
   XEvent event;
   char *msq = "Hello. World!":int s;
```
В этом фрагменте кода подключены необходимые заголовочные файлы, в которых содержатся прототипы функций, предоставляемых библиотекой XLib для языка С. Создавая программы на основе одной лишь библиотеки XLib, программисту нужно иметь дело с некоторыми специфическими структурами данных. В наше время, впрочем, для создания коммерческих программных продуктов чаще всего используют такие высокоуровневые библиотеки-обёртки, как Ot, WxWidgets, Gtk+ или Fox.

```
/* open connection with the server */display = XOpenDisplay(NULL);
if (displav == NULL)fprintf(stderr, "Cannot open display\n");
    exit(1):\mathcal{L}s = DefaultScreen(display);/* create window */window = XCreateSimpleWindow(display,
    RootWindow(display, s), 10, 10, 200, 200, 1,
    BlackPixel(display, s), WhitePixel(display, s));
/* select kind of events we are interested in */
```

```
XSelectInput(display, window, ExposureMask | KeyPressMask);
/* map (show) the window */XMapWindow(display, window);
```
В этом фрагменте кода инициализируется соединение с графическим сервером, затем создаётся окно с заданными параметрами. Как правило, программы в среде X Window работают под управлением оконного менеджера, который управляет взаимным расположением окон. Мы выбрали интересующие нашу программу типы сообщений, вызвав функцию XSelectInput, перед тем как отобразить окно.

```
/* event loop */for (:;)ſ
    XNextEvent(display, &event);
    /* draw or redraw the window */if (event_type == Expose)\sqrt{ }XFillRectangle(displav. window.
             DefaultGC(display, s), 20, 20, 10, 10);
        XDrawString(display, window,
             DefaultGC(display, s), 50, 50, msg, strlen(msg));
    \mathcal{F}/* exit on key press */if (event.type == KeyPress)
        break;
\mathcal{E}
```
Затем программа входит в бесконечный цикл, в котором запрашивает очередное событие, а соответствующая функция из библиотеки XLib отображает в окне текстовую строку. На жаргоне оконного программирования это называется циклом обработки сообщений. Для получения очередного события используется функция XNextEvent.

```
/* close connection to server */XCloseDisplay(display);
return 0:
```
 $\mathcal{L}$ 

Покинув «бесконечный» цикл обработки сообщений, программа закрывает соединение с графическим сервером.

#### Событийно-ориентированное программирование в среде Microsoft Windows

Корпорация Microsoft разработала модель программирования графических интерфейсов пользователя, которую можно считать наиболее успешной оконной системой в мире. Третья версия системы Windows имела ошеломительный

успех в 1990 г., и фирма Microsoft продолжила его развивать в версиях Windows .<br>NT, Windows 95, 98, ME. Рассмотрим в общих чертах модель событийно-ориентированного программирования в системе Microsoft Windows (за подробной информацией о том, как работает эта модель, можно обратиться к документации фирмы Microsoft). Следующий пример поможет понять суть программирования в среде Windows на языках С и C++.

```
#include <windows.h>
//----- Prtotype for the Event Handler Function
LRESULT CALLBACK WndProc(HWND hWnd. UINT message.
    WPARAM wParam, LPARAM lParam);
//-------------- Entry point for a Idiomatic Windows API function
int WINAPI WinMain(HINSTANCE hInstance,
    HINSTANCE hPrevInstance, LPSTR lpCmdLine, int nCmdShow)
\{MSG msq = \{ 0 \};
    WNDCLASS wc = \{ 0 \};
    wc \cdot 1pfnWndProc = WndProc:
    wc.hInstance = hInstance:wc.hbrBackground = (HBRUSH)(COLOR BACKGROUND);
    wc. lpszClassName = "minwindowsapp";if (!RegisterClass(&wc))
        return 1:
```
Приведённый выше фрагмент кода инициализирует объект структурного типа WNDCLASS (или WNDCLASSEX на новых системах) нужным шаблоном окна. Самое важное в этой структуре - это поле lpfnWndProc, в нём находится адрес функции, посредством которой экземпляр окна отвечает на события.

```
if (!CreateWindow(wc.lpszClassName,
   "Minimal Windows Application",
   WS OVERLAPPEDWINDOW | WS VISIBLE.
   0, 0, 640, 480, 0, 0, hInstance, NULL))
   return 2;
```
Вызов функции CreateWindow (или CreateWindowEx на новых версиях ОС Windows) создаёт окно на основе оконного класса с именем, взятым из параметра WNDCLASS.lpszClassname.

```
while (GetMessage(&msg, NULL, \theta, \theta) > \theta)
    DispatchMessage(&msg);
return 0:
```
 $\mathcal{L}$ 

Этот блок кода запускает цикл, в который берёт из очереди новые сообщения до тех пор, пока не будет получено сообщение WM\_QUIT. Сообщение WM\_QUIT завершает цикл. В некоторых случаях их необходимо также подвергнуть некоторой предварительной обработке, перед тем как передавать их функции DispatchMessage. Наконец, системная функция DispatchMessage вызывает оконную функцию обратного вызова, адрес которой был ранее передан через поле lpfnWndProc.

```
LRESULT CALLBACK WndProc(HWND hWnd, UINT message,
    WPARAM wParam, LPARAM lParam) {
    switch (message) \{case WM CLOSE:
        PostQuitMessage(0); break;
    default:
        return DefWindowProc(hWnd, message, wParam, lParam);
    ļ
    return 0;
\mathcal{L}
```
Показанный выше фрагмент кода представляет собой минимальную функцию обратного вызова (в англоязычной литературе - callback). Обратившись к документации фирмы Microsoft, можно узнать больше о прикладном интерфейсе программирования в среде Windows и о том, как события обрабатываются в программах.

#### Событийно-ориентированное программирование в каркасе Qt

Каркас Ot представляет собой кроссплатформенный и многоплатформенный инструментарий профессиональной разработки программ, включая разработку графических интерфейсов пользователя, который работает в средах Windows, GNU Linux, macOS X и в других системах семейства Mac. Этот инструментарий поддерживает также встроенные системы и мобильные устройства. Модель программирования на языке C++ в этом каркасе основана на использовании специального инструмента, называемого метаобъектным компилятором (англ. Meta Object Compiler, MOC); он просматривает исходный код в поисках директив (особых макросов и расширений языка), помещённых в исходный код, и определённым образом генерирует вспомогательный исходный код, отвечающий за обработку событий. Таким образом, перед тем как компилятор языка C++ получит исходный код, этот код должен пройти сквозь инструмент MOC, который сгенерирует код, отвечающий стандарту ANSI C++ и не содержащий языковых конструкций, специфических для системы Ot. Более подробные сведения можно почерпнуть из документации по каркасу Qt. Следующая простая программа демонстрирует ключевые моменты программирования в каркасе Ot и присущую ему логику обработки событий.

```
#include <gapplication.h>
#include <qdialog.h>
#include <amessagebox.h>
#include <gobject.h>
#include <gpushbutton.h>
class MyApp : public ODialog {
    Q OBJECT
public:
    MyApp(QObject* / *parent*/ = 0):
        button(this)
    \{
```

```
button.setText("Hello world!");
    button.resize(100, 30);
    // When the button is clicked, run button clicked
    connect(&button,
        &OPushButton::clicked, this, &MyApp::button clicked);
\mathcal{E}
```
Макрос О ОВЈЕСТ указывает метаобъектному компилятору сгенерировать таблицу диспетчеризации события (Event Dispatch). Когда источник событий подключается к приёмнику, в эту таблицу вставляется новая строка. Сгенерированный код обрабатывается компилятором наряду с исходным кодом, написанным программистом, в результате чего строится исполняемая программа.

```
public slots:
    void button clicked() {
        OMessageBox box;
        box.setWindowTitle("Howdy");
        box.setText("You clicked the button");
        box.show();
        box.execute(c);
    ł
    protected:
        QPushButton button;
```
 $\mathcal{E}$ :

Слово slots как расширение языка особым образом обрабатывается метаобъектным компилятором при генерации вспомогательного кода, но для компилятора языка С++ прозрачно, так как представляет собой обычный макрос.

```
int main(int argc, char** argv) {
    QApplication app(argc, argv);
    МуАрр туарр;
    myapp.show();
    return app. exec();
\mathcal{L}
```
Этот последний фрагмент кода инициализирует объект, играющий роль обёртки над приложением, и отображает главное окно. В целом Ot можно назвать наилучшим из всех каркасов для разработки приложений, разработанных для языка C++. Кроме того, в нём имеются хорошие средства интеграции с популярным языком программирования Python.

#### Событийно-ориентированное программирование средствами библиотеки МЕС

Библиотека классов MFC (Microsoft Foundation Classes) по сей день остаётся довольно популярным средством для создания приложений в среде Microsoft Windows. Если прибавить к ней ещё и библиотеку ATL (ActiveX Template Libгагу), можно получить также некоторую поддержку веб-программирования. Для обработки событий в библиотеке МFС используется механизм, называемый схемой сообщений, или таблицей сообщений (message map). Таблица

сообщений, оформленная с помощью специальных макросов, как показано в следующем примере, присутствует в каждой программе, созданной на основе библиотеки МЕС.

```
BEGIN MESSAGE MAP(CClockFrame,CFrameWnd)
```

```
ON WM CREATE()
   ON WM PAINT()
    ON WM TIMER()
END MESSAGE MAP()
```
Эта таблица определяет реакцию на стандартные сообщения системы Windows: сообщения WM CREATE, WM PAINT И WM TIMER ДОЛЖНЫ Обрабатываться, соответственно, функциями OnCreate, OnPaint и OnTimer. На уровне внутренних механизмов реализации, глубоко скрытых от пользователя, эти таблицы представляют собой массивы, в которых целочисленный код сообщения используется для поиска нужной строки, содержащей указатель на функцию-обработчик. Таким образом, отличие данного подхода от модели обработки сообщений на основе системных вызовов Windows оказывается при внимательном рассмотрении не слишком значительным.

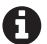

Мы не приводим здесь пример исходного кода, поскольку среди доступных для скачивания примеров программ к этой книге имеется полная реализация одного характерного графического приложения в духе модели реактивного программирования на основе библиотеки МЕС. Читатель может изучить исходный код и комментарии к нему, чтобы разобраться в неочевидных аспектах обработки событий в библиотеке МFC.

#### Прочие модели событийно-управляемого программирования

Системы распределённой обработки объектов, такие как COM+ или CORBA, обладают собственными подсистемами обработки событий. Модель событий, принятая в технологии COM+, основана на понятии «точки соединения» (англ. connection point), представленном интерфейсами IConnectionPointContainer и IConnectionPoint, а в технологии CORBA реализована модель на основе так называемого сервиса событий<sup>1</sup> (event service). Спецификация CORBA поддерживает оба механизма оповешения о событиях: «втягивание» и «вталкивание». Разбор технологий COM+ и CORBA выходит за рамки этой книги, читатель может обратиться к соответствующей документации.

#### Ограничения классических моделей обработки событий

Цель этого краткого обзора моделей обработки событий, присущих различным платформам, состоит в том, чтобы показать предмет с нужной точки зрения.

Следует отметить, что сервис событий в технологии СОRВА подвергается критике изза ряда серьёзных недостатков (схема доставки сообщений, при которой каждый клиент получает сообщения обо всех событиях от сервера, перегружает сеть; отсутствует фильтрация сообщений по каким-либо критериям, синхронный режим отправки сообщений) – см, например, http://www.k-press.ru/cs/2000/3/corba/corba callback.asp. – Прим. перев.

Конец ознакомительного фрагмента. Приобрести книгу можно в интернет-магазине «Электронный универс» [e-Univers.ru](https://e-univers.ru/catalog/T0004162/)